#### **Kecerdasan Bisnis Terapan**

#### **Descriptive Analytics II**

# **Business Intelligence and Data Warehousing**

Husni Lab. Riset JTIF UTM

**Sumber awal: http://mail.tku.edu.tw/myday/teaching/1071/BI/1071BI05\_Business\_Intelligence.pptx**

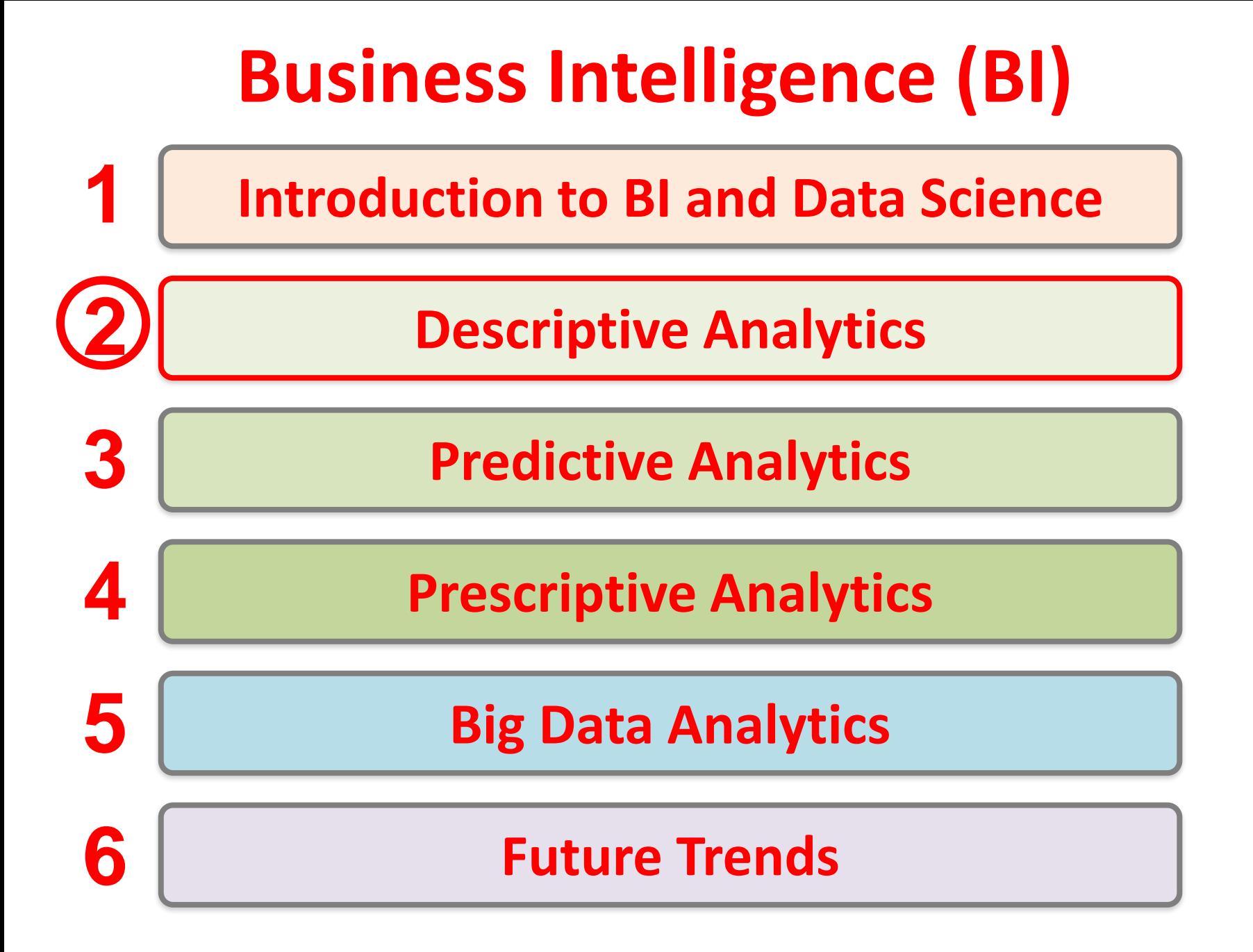

# **Descriptive Analytics II: Business Intelligence and Data Warehousing**

#### **Outline**

- Descriptive Analytics II
- Business Intelligence
- Data Warehousing
- Data Integration and the Extraction, Transformation, and Load (ETL) Processes
- Business Performance Management (BPM)
- Performance Measurement
	- Balanced Scorecards
	- Six Sigma

#### **Relationship between Business Analytics and BI, and BI and Data Warehousing**

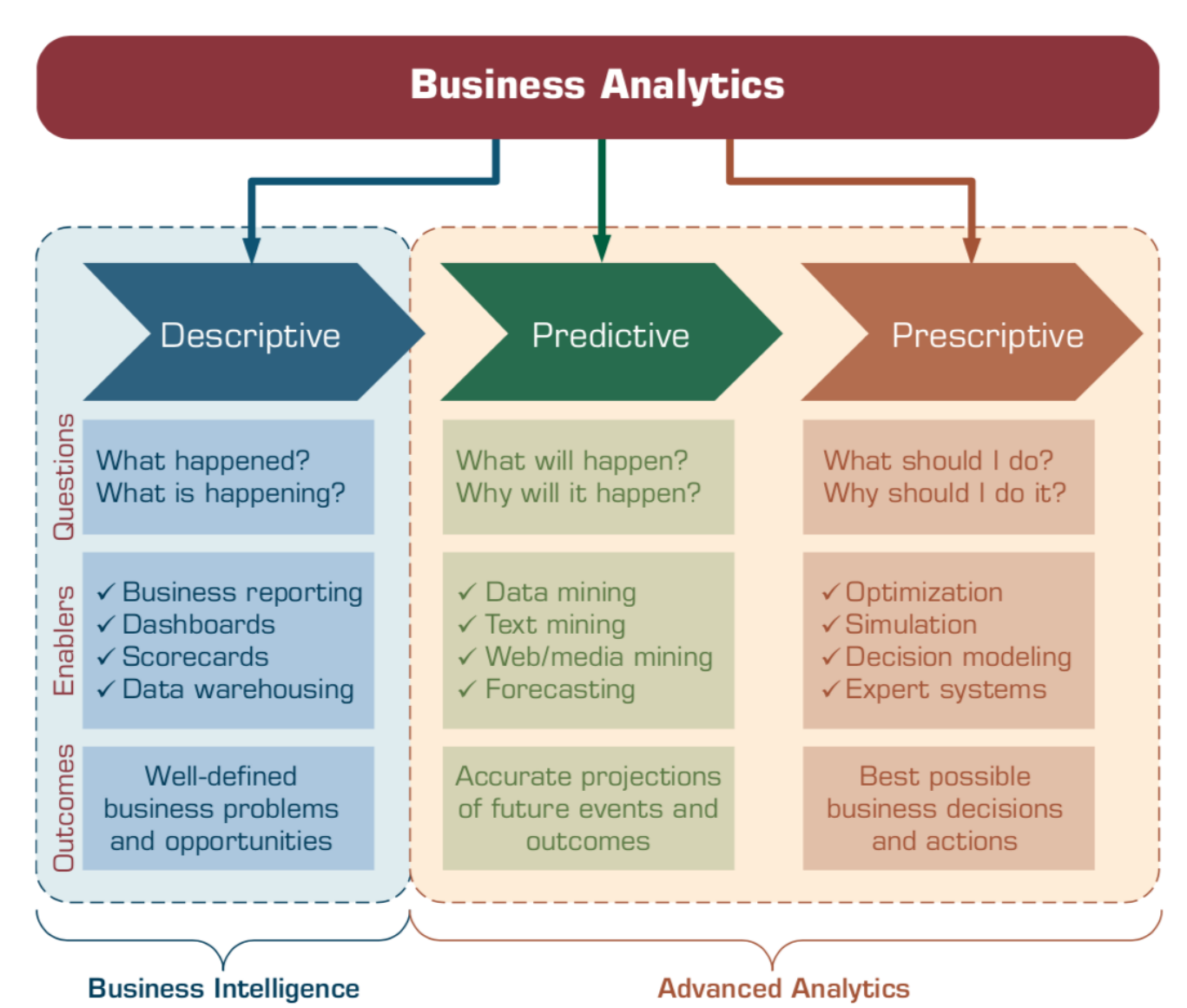

Source: Ramesh Sharda, Dursun Delen, and Efraim Turban (2017), Business Intelligence, Analytics, and Data Science: A Managerial Perspective, 4th Edition, Pearson

# **A List of Events That Led to Data Warehousing Development**

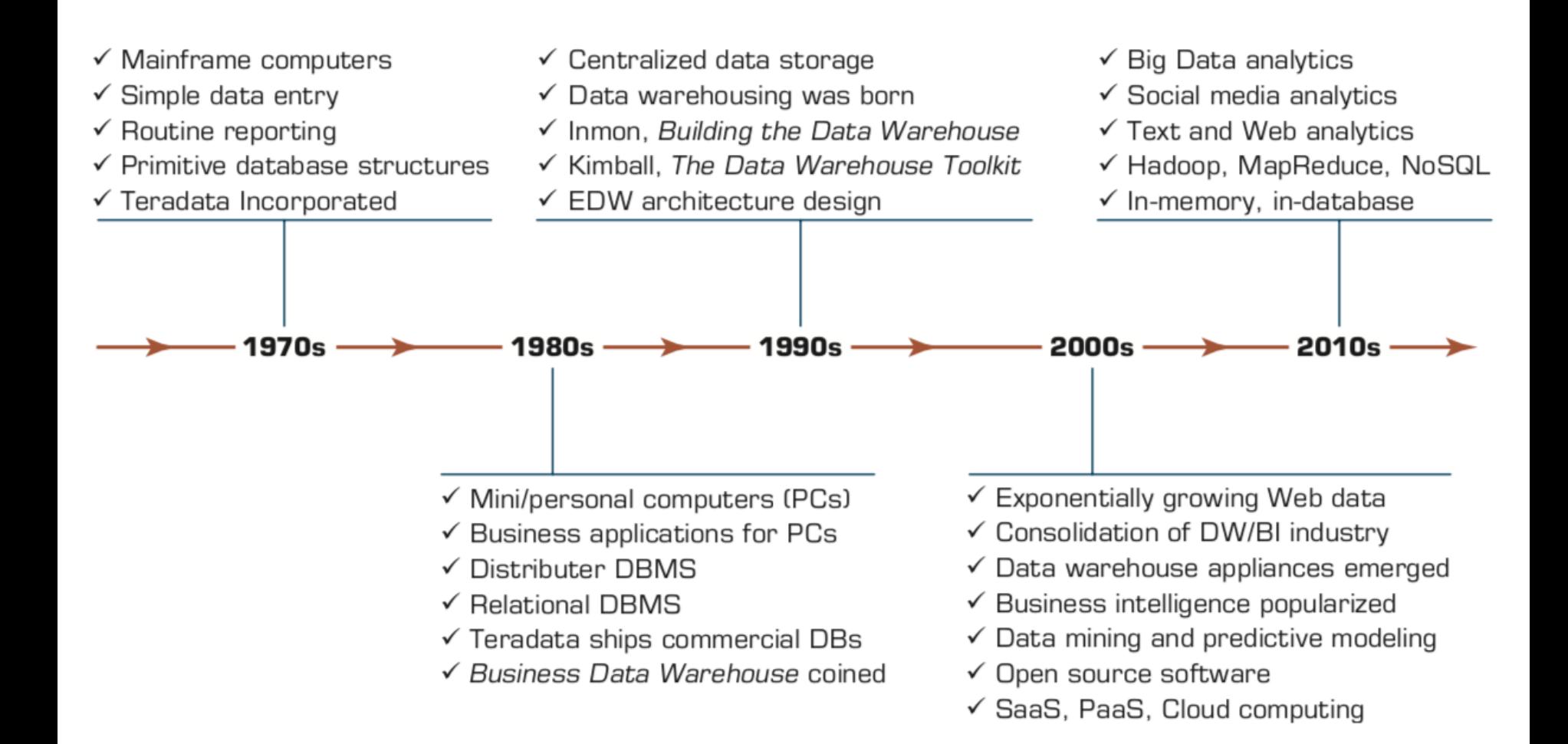

#### **Characteristics of Data Warehousing**

- Subject oriented
	- Data are organized by detailed subject, such as sales, products, or customers, containing only information relevant for decision support.
- Integrated
	- Integration is closely related to subject orientation.
- Time variant (time series)
	- A warehouse maintains historical data.
- Nonvolatile
	- After data are entered into a data warehouse, users cannot change or update the data.

# **Data-Driven Decision Making— Business Benefits of the Data Warehouse**

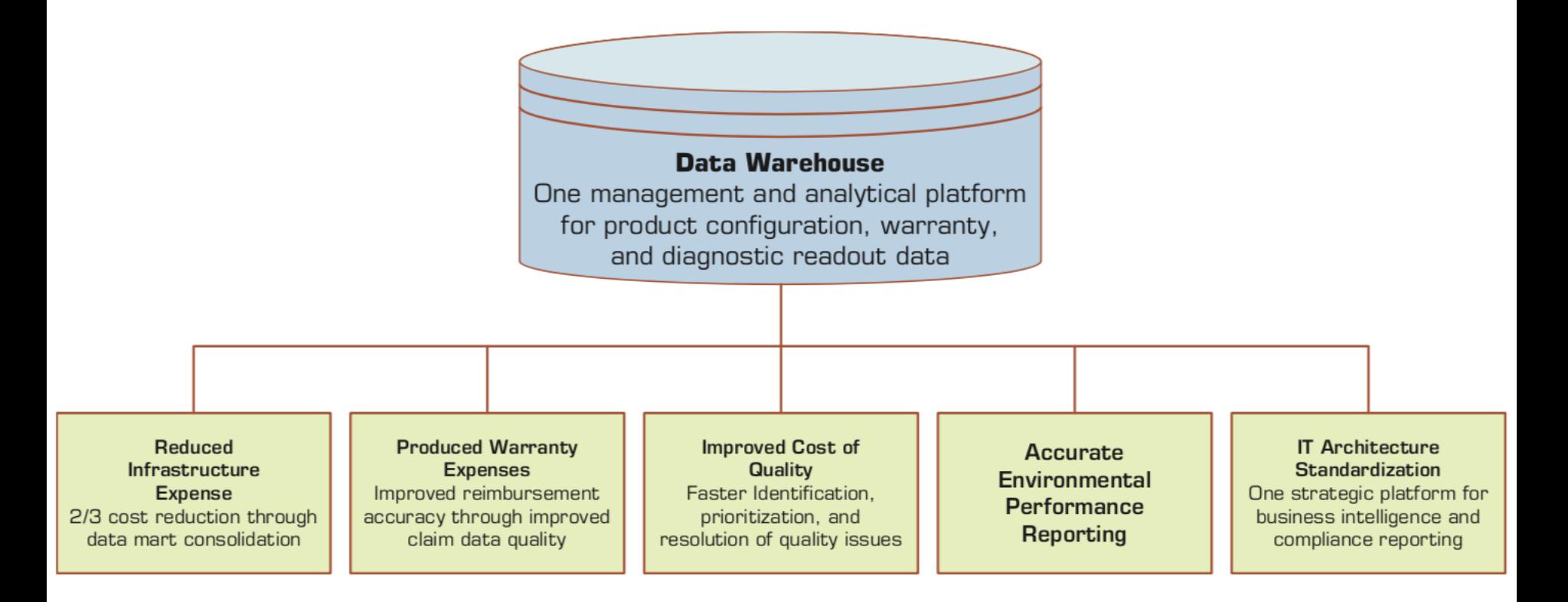

#### **A Data Warehouse Framework and Views**

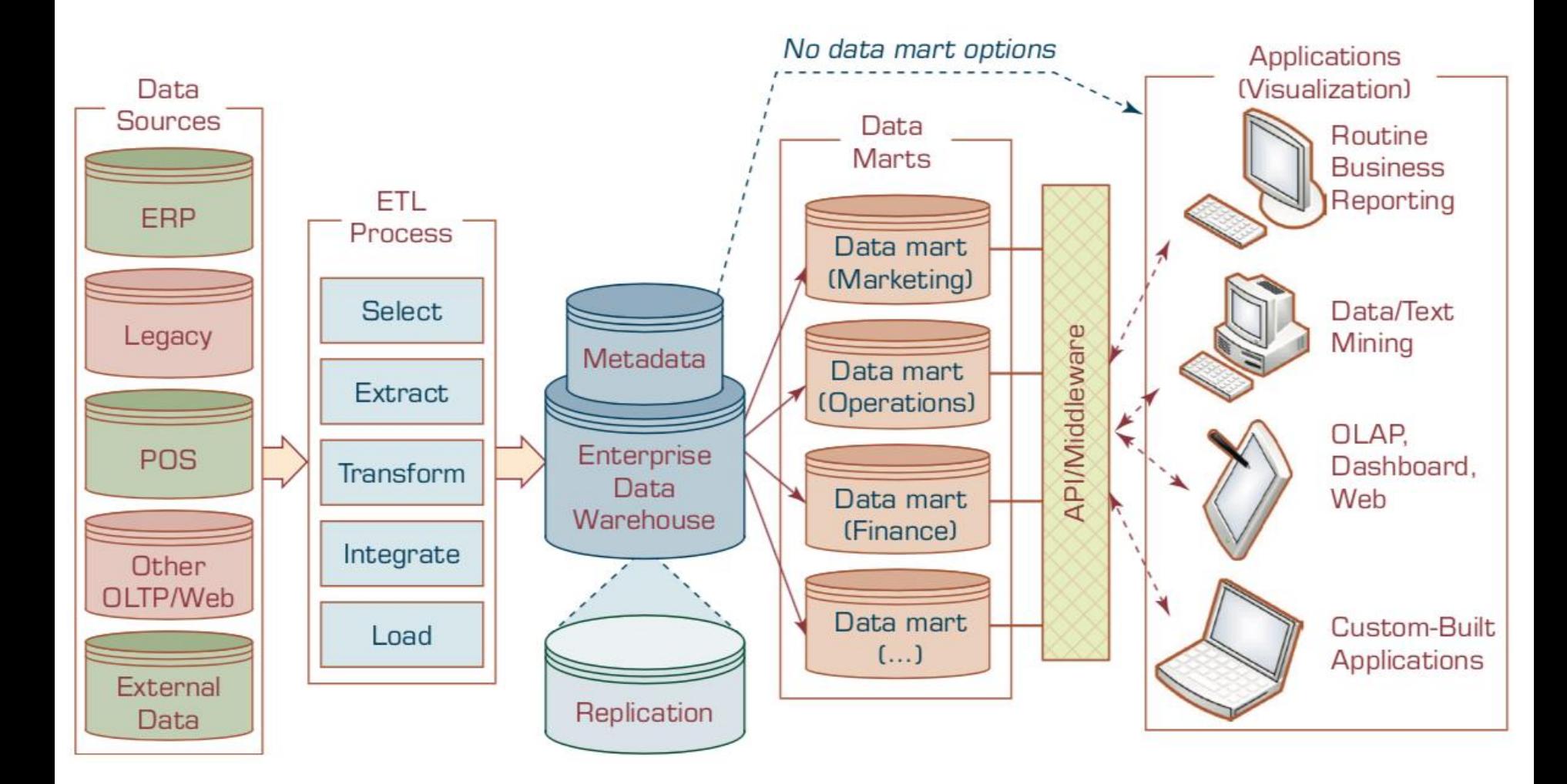

### **Architecture of a Three-Tier Data Warehouse**

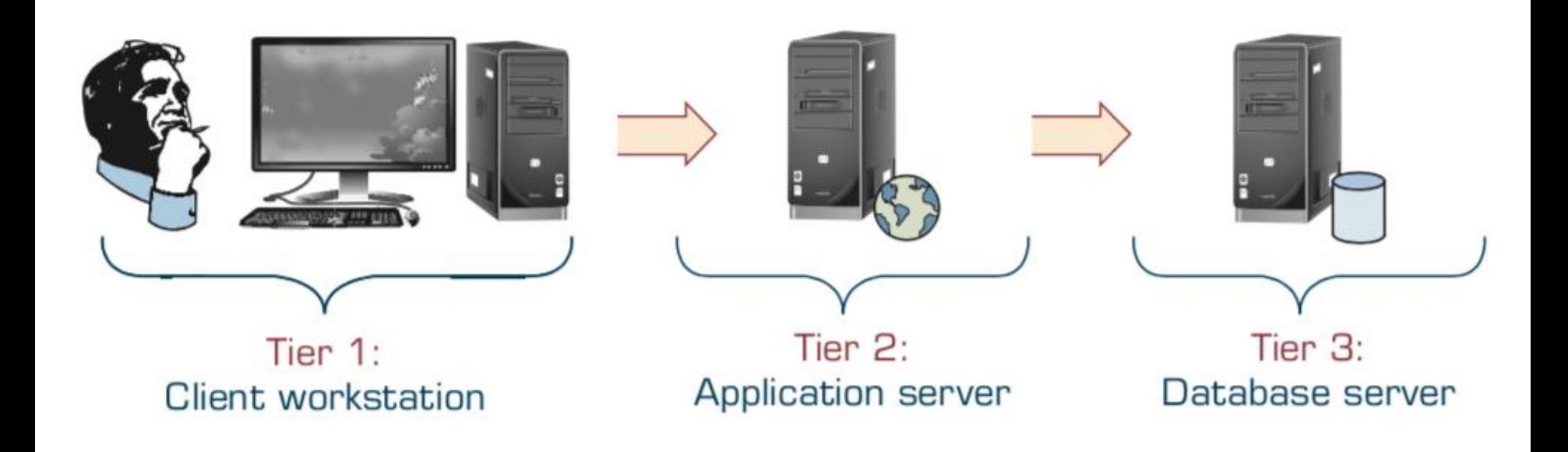

#### **Architecture of a Two-Tier Data Warehouse**

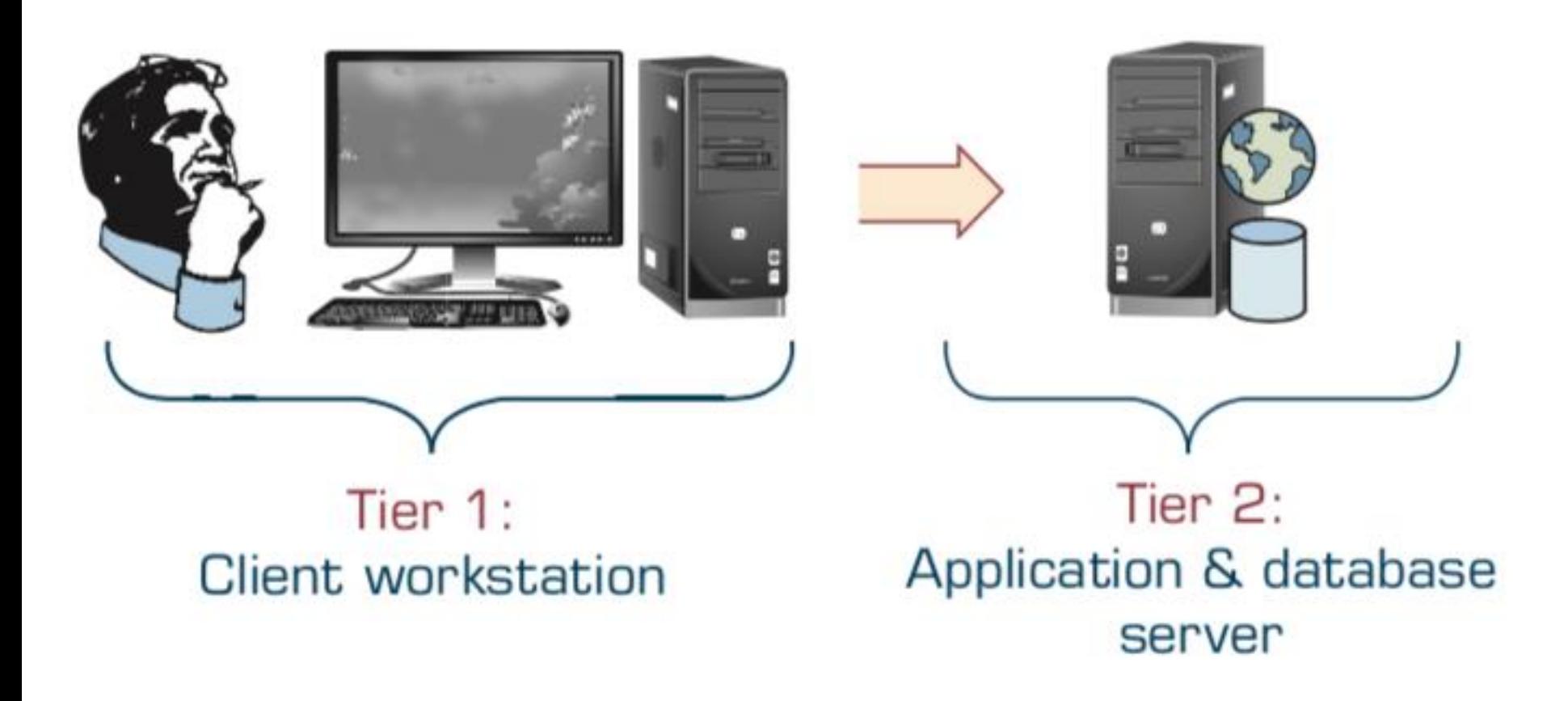

![](_page_11_Figure_0.jpeg)

- **a. Independent data marts.**
- **b. Data mart bus architecture**
- **c. Hub-and-spoke architecture**
- **d. Centralized data warehouse**
- **e. Federated data warehouse**

(a) Independent Data Mart Architectures

![](_page_13_Figure_2.jpeg)

(b) Data Mart Bus Architecture with Linked Dimensional Data Marts

![](_page_13_Figure_4.jpeg)

(c) Hub-and-Spoke Architecture (Corporate Information Factory)

![](_page_14_Figure_2.jpeg)

![](_page_15_Figure_1.jpeg)

### **Average Assessment Scores for the Success of the DW Architectures**

![](_page_16_Picture_16.jpeg)

#### **The ETL Process**

![](_page_17_Figure_1.jpeg)

### **Sample List of Data Warehousing Vendors**

![](_page_18_Picture_16.jpeg)

### **Sample List of Data Warehousing Vendors**

![](_page_19_Picture_16.jpeg)

#### **Contrasts between the DM and EDW**

#### **Development Approaches**

![](_page_20_Picture_31.jpeg)

Source: Ramesh Sharda, Dursun Delen, and Efraim Turban (2017), Business Intelligence, Analytics, and Data Science: A Managerial Perspective, 4th Edition, Pearson 21

#### **Essential Differences between Inmon's and Kimball's Approaches**

![](_page_21_Picture_20.jpeg)

## **Representation of Data in Data Warehouse (1) Star Schema (2) Snowflake Schema**

![](_page_22_Figure_1.jpeg)

#### **A Comparison between OLTP and OLAP**

![](_page_23_Picture_16.jpeg)

#### **Slicing Operations on a Simple Three-Dimensional Data Cube**

![](_page_24_Figure_1.jpeg)

#### **Business Performance Management (BPM) Closed-Loop BPM Cycle**

**STRATEGY** N. STATEGIZE Budgets, plans, E. P. A. 2. PLAN Mitsgigs Lawee, goals, Mission Jauges, goals, **INTEGRATED DATA AND** DATA A METRI<br>METRI<br>Register Alternet, track HICS Performance es consumer **METRICS** Ratical Collapside River A TONADULOT

#### **Business Performance Management (BPM) Closed-Loop BPM Cycle**

- *1. Strategize*
	- *Where do we want to go?*
- *2. Plan*
	- *How do we get there?*
- *3. Monitor/Analyze*
	- *How are we doing?*
- *4. Act and Adjust*
	- *What do we need to do differently?*

![](_page_27_Figure_0.jpeg)

#### **Comparison of the Balanced Scorecard and Six Sigma**

![](_page_28_Picture_16.jpeg)

29 Source: Ramesh Sharda, Dursun Delen, and Efraim Turban (2017), Business Intelligence, Analytics, and Data Science: A Managerial Perspective, 4th Edition, Pearson

# **Six Sigma The DMAIC Performance Model**

- **Define**
- **Measure**
- **Analyze**
- **Improve**
- **Control**

#### **The Joy of Stats: 200 Countries, 200 Years, 4 Minutes**

<https://www.youtube.com/watch?v=jbkSRLYSojo>

![](_page_30_Picture_2.jpeg)

Hans Rosling's 200 Countries, 200 Years, 4 Minutes - The Joy of Stats - BBC Four

![](_page_31_Picture_20.jpeg)

<https://colab.research.google.com/github/jakevdp/PythonDataScienceHandbook/blob/master/notebooks/Index.ipynb> 32

 $\checkmark$ 

**Table of Contents**

**[Preface](https://colab.research.google.com/github/jakevdp/PythonDataScienceHandbook/blob/master/notebooks/00.00-Preface.ipynb)**

**[1. IPython: Beyond Normal Python](https://colab.research.google.com/github/jakevdp/PythonDataScienceHandbook/blob/master/notebooks/01.00-IPython-Beyond-Normal-Python.ipynb)**

- [•Help and Documentation in IPython](https://colab.research.google.com/github/jakevdp/PythonDataScienceHandbook/blob/master/notebooks/01.01-Help-And-Documentation.ipynb)
- [•Keyboard Shortcuts in the IPython Shell](https://colab.research.google.com/github/jakevdp/PythonDataScienceHandbook/blob/master/notebooks/01.02-Shell-Keyboard-Shortcuts.ipynb)
- [•IPython Magic Commands](https://colab.research.google.com/github/jakevdp/PythonDataScienceHandbook/blob/master/notebooks/01.03-Magic-Commands.ipynb)
- [•Input and Output History](https://colab.research.google.com/github/jakevdp/PythonDataScienceHandbook/blob/master/notebooks/01.04-Input-Output-History.ipynb)
- [•IPython and Shell Commands](https://colab.research.google.com/github/jakevdp/PythonDataScienceHandbook/blob/master/notebooks/01.05-IPython-And-Shell-Commands.ipynb)
- [•Errors and Debugging](https://colab.research.google.com/github/jakevdp/PythonDataScienceHandbook/blob/master/notebooks/01.06-Errors-and-Debugging.ipynb)
- [•Profiling and Timing Code](https://colab.research.google.com/github/jakevdp/PythonDataScienceHandbook/blob/master/notebooks/01.07-Timing-and-Profiling.ipynb)

[•More IPython Resources](https://colab.research.google.com/github/jakevdp/PythonDataScienceHandbook/blob/master/notebooks/01.08-More-IPython-Resources.ipynb)

#### **[2. Introduction to NumPy](https://colab.research.google.com/github/jakevdp/PythonDataScienceHandbook/blob/master/notebooks/02.00-Introduction-to-NumPy.ipynb)**

- [•Understanding Data Types in Python](https://colab.research.google.com/github/jakevdp/PythonDataScienceHandbook/blob/master/notebooks/02.01-Understanding-Data-Types.ipynb)
- [•The Basics of NumPy Arrays](https://colab.research.google.com/github/jakevdp/PythonDataScienceHandbook/blob/master/notebooks/02.02-The-Basics-Of-NumPy-Arrays.ipynb)
- [•Computation on NumPy Arrays: Universal Functions](https://colab.research.google.com/github/jakevdp/PythonDataScienceHandbook/blob/master/notebooks/02.03-Computation-on-arrays-ufuncs.ipynb)
- [•Aggregations: Min, Max, and Everything In Between](https://colab.research.google.com/github/jakevdp/PythonDataScienceHandbook/blob/master/notebooks/02.04-Computation-on-arrays-aggregates.ipynb)
- [•Computation on Arrays: Broadcasting](https://colab.research.google.com/github/jakevdp/PythonDataScienceHandbook/blob/master/notebooks/02.05-Computation-on-arrays-broadcasting.ipynb)
- [•Comparisons, Masks, and Boolean Logic](https://colab.research.google.com/github/jakevdp/PythonDataScienceHandbook/blob/master/notebooks/02.06-Boolean-Arrays-and-Masks.ipynb)
- [•Fancy Indexing](https://colab.research.google.com/github/jakevdp/PythonDataScienceHandbook/blob/master/notebooks/02.07-Fancy-Indexing.ipynb)
- [•Sorting Arrays](https://colab.research.google.com/github/jakevdp/PythonDataScienceHandbook/blob/master/notebooks/02.08-Sorting.ipynb)
- [•Structured Data: NumPy's Structured Arrays](https://colab.research.google.com/github/jakevdp/PythonDataScienceHandbook/blob/master/notebooks/02.09-Structured-Data-NumPy.ipynb)

#### **[3. Data Manipulation with Pandas](https://colab.research.google.com/github/jakevdp/PythonDataScienceHandbook/blob/master/notebooks/03.00-Introduction-to-Pandas.ipynb)**

- [•Introducing Pandas Objects](https://colab.research.google.com/github/jakevdp/PythonDataScienceHandbook/blob/master/notebooks/03.01-Introducing-Pandas-Objects.ipynb)
- [•Data Indexing and Selection](https://colab.research.google.com/github/jakevdp/PythonDataScienceHandbook/blob/master/notebooks/03.02-Data-Indexing-and-Selection.ipynb)
- [•Operating on Data in Pandas](https://colab.research.google.com/github/jakevdp/PythonDataScienceHandbook/blob/master/notebooks/03.03-Operations-in-Pandas.ipynb)
- [•Handling Missing Data](https://colab.research.google.com/github/jakevdp/PythonDataScienceHandbook/blob/master/notebooks/03.04-Missing-Values.ipynb)
- [•Hierarchical Indexing](https://colab.research.google.com/github/jakevdp/PythonDataScienceHandbook/blob/master/notebooks/03.05-Hierarchical-Indexing.ipynb)
- [•Combining Datasets: Concat and Append](https://colab.research.google.com/github/jakevdp/PythonDataScienceHandbook/blob/master/notebooks/03.06-Concat-And-Append.ipynb)
- [•Combining Datasets: Merge and Join](https://colab.research.google.com/github/jakevdp/PythonDataScienceHandbook/blob/master/notebooks/03.07-Merge-and-Join.ipynb)
- [•Aggregation and Grouping](https://colab.research.google.com/github/jakevdp/PythonDataScienceHandbook/blob/master/notebooks/03.08-Aggregation-and-Grouping.ipynb)
- [•Pivot Tables](https://colab.research.google.com/github/jakevdp/PythonDataScienceHandbook/blob/master/notebooks/03.09-Pivot-Tables.ipynb)
- [•Vectorized String Operations](https://colab.research.google.com/github/jakevdp/PythonDataScienceHandbook/blob/master/notebooks/03.10-Working-With-Strings.ipynb)
- [•Working with Time Series](https://colab.research.google.com/github/jakevdp/PythonDataScienceHandbook/blob/master/notebooks/03.11-Working-with-Time-Series.ipynb)
- [•High-Performance Pandas: eval\(\) and query\(\)](https://colab.research.google.com/github/jakevdp/PythonDataScienceHandbook/blob/master/notebooks/03.12-Performance-Eval-and-Query.ipynb)
- [•Further Resources](https://colab.research.google.com/github/jakevdp/PythonDataScienceHandbook/blob/master/notebooks/03.13-Further-Resources.ipynb)

35

#### **[4. Visualization with Matplotlib](https://colab.research.google.com/github/jakevdp/PythonDataScienceHandbook/blob/master/notebooks/04.00-Introduction-To-Matplotlib.ipynb)**

- [•Simple Line Plots](https://colab.research.google.com/github/jakevdp/PythonDataScienceHandbook/blob/master/notebooks/04.01-Simple-Line-Plots.ipynb)
- [•Simple Scatter Plots](https://colab.research.google.com/github/jakevdp/PythonDataScienceHandbook/blob/master/notebooks/04.02-Simple-Scatter-Plots.ipynb)
- [•Visualizing Errors](https://colab.research.google.com/github/jakevdp/PythonDataScienceHandbook/blob/master/notebooks/04.03-Errorbars.ipynb)
- [•Density and Contour Plots](https://colab.research.google.com/github/jakevdp/PythonDataScienceHandbook/blob/master/notebooks/04.04-Density-and-Contour-Plots.ipynb)
- [•Histograms, Binnings, and Density](https://colab.research.google.com/github/jakevdp/PythonDataScienceHandbook/blob/master/notebooks/04.05-Histograms-and-Binnings.ipynb)
- [•Customizing Plot Legends](https://colab.research.google.com/github/jakevdp/PythonDataScienceHandbook/blob/master/notebooks/04.06-Customizing-Legends.ipynb)
- [•Customizing Colorbars](https://colab.research.google.com/github/jakevdp/PythonDataScienceHandbook/blob/master/notebooks/04.07-Customizing-Colorbars.ipynb)
- [•Multiple Subplots](https://colab.research.google.com/github/jakevdp/PythonDataScienceHandbook/blob/master/notebooks/04.08-Multiple-Subplots.ipynb)
- [•Text and Annotation](https://colab.research.google.com/github/jakevdp/PythonDataScienceHandbook/blob/master/notebooks/04.09-Text-and-Annotation.ipynb)
- [•Customizing Ticks](https://colab.research.google.com/github/jakevdp/PythonDataScienceHandbook/blob/master/notebooks/04.10-Customizing-Ticks.ipynb)
- [•Customizing Matplotlib: Configurations and Stylesheets](https://colab.research.google.com/github/jakevdp/PythonDataScienceHandbook/blob/master/notebooks/04.11-Settings-and-Stylesheets.ipynb)
- [•Three-Dimensional Plotting in Matplotlib](https://colab.research.google.com/github/jakevdp/PythonDataScienceHandbook/blob/master/notebooks/04.12-Three-Dimensional-Plotting.ipynb)
- [•Geographic Data with Basemap](https://colab.research.google.com/github/jakevdp/PythonDataScienceHandbook/blob/master/notebooks/04.13-Geographic-Data-With-Basemap.ipynb)
- [•Visualization with Seaborn](https://colab.research.google.com/github/jakevdp/PythonDataScienceHandbook/blob/master/notebooks/04.14-Visualization-With-Seaborn.ipynb)
- [•Further Resources](https://colab.research.google.com/github/jakevdp/PythonDataScienceHandbook/blob/master/notebooks/04.15-Further-Resources.ipynb)

#### **[5. Machine Learning](https://colab.research.google.com/github/jakevdp/PythonDataScienceHandbook/blob/master/notebooks/05.00-Machine-Learning.ipynb)**

- [•What Is Machine Learning?](https://colab.research.google.com/github/jakevdp/PythonDataScienceHandbook/blob/master/notebooks/05.01-What-Is-Machine-Learning.ipynb)
- [•Introducing Scikit-Learn](https://colab.research.google.com/github/jakevdp/PythonDataScienceHandbook/blob/master/notebooks/05.02-Introducing-Scikit-Learn.ipynb)
- [•Hyperparameters and Model Validation](https://colab.research.google.com/github/jakevdp/PythonDataScienceHandbook/blob/master/notebooks/05.03-Hyperparameters-and-Model-Validation.ipynb)
- [•Feature Engineering](https://colab.research.google.com/github/jakevdp/PythonDataScienceHandbook/blob/master/notebooks/05.04-Feature-Engineering.ipynb)
- [•In Depth: Naive Bayes Classification](https://colab.research.google.com/github/jakevdp/PythonDataScienceHandbook/blob/master/notebooks/05.05-Naive-Bayes.ipynb)
- [•In Depth: Linear Regression](https://colab.research.google.com/github/jakevdp/PythonDataScienceHandbook/blob/master/notebooks/05.06-Linear-Regression.ipynb)
- [•In-Depth: Support Vector Machines](https://colab.research.google.com/github/jakevdp/PythonDataScienceHandbook/blob/master/notebooks/05.07-Support-Vector-Machines.ipynb)
- [•In-Depth: Decision Trees and Random Forests](https://colab.research.google.com/github/jakevdp/PythonDataScienceHandbook/blob/master/notebooks/05.08-Random-Forests.ipynb)
- [•In Depth: Principal Component Analysis](https://colab.research.google.com/github/jakevdp/PythonDataScienceHandbook/blob/master/notebooks/05.09-Principal-Component-Analysis.ipynb)
- [•In-Depth: Manifold Learning](https://colab.research.google.com/github/jakevdp/PythonDataScienceHandbook/blob/master/notebooks/05.10-Manifold-Learning.ipynb)
- [•In Depth: k-Means Clustering](https://colab.research.google.com/github/jakevdp/PythonDataScienceHandbook/blob/master/notebooks/05.11-K-Means.ipynb)
- [•In Depth: Gaussian Mixture Models](https://colab.research.google.com/github/jakevdp/PythonDataScienceHandbook/blob/master/notebooks/05.12-Gaussian-Mixtures.ipynb)
- [•In-Depth: Kernel Density Estimation](https://colab.research.google.com/github/jakevdp/PythonDataScienceHandbook/blob/master/notebooks/05.13-Kernel-Density-Estimation.ipynb)
- [•Application: A Face Detection Pipeline](https://colab.research.google.com/github/jakevdp/PythonDataScienceHandbook/blob/master/notebooks/05.14-Image-Features.ipynb)
- [•Further Machine Learning Resources](https://colab.research.google.com/github/jakevdp/PythonDataScienceHandbook/blob/master/notebooks/05.15-Learning-More.ipynb)

#### **Summary**

- Descriptive Analytics II
- Business Intelligence
- Data Warehousing
- Data Integration and the Extraction, Transformation, and Load (ETL) Processes
- Business Performance Management (BPM)
- Performance Measurement
	- Balanced Scorecards
	- Six Sigma

#### **References**

- Ramesh Sharda, Dursun Delen, and Efraim Turban (2017), Business Intelligence, Analytics, and Data Science: A Managerial Perspective, 4th Edition, Pearson.
- Jake VanderPlas (2016), Python Data Science Handbook: Essential Tools for Working with Data, O'Reilly Media.